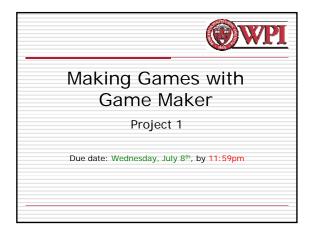

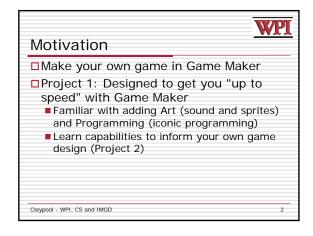

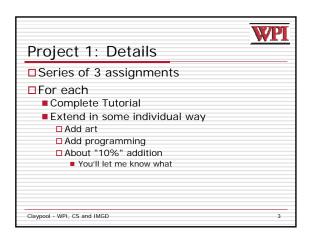

| WPI                                                                                                    |
|----------------------------------------------------------------------------------------------------|
| Tutorials                                                                                                    |
| <ol> <li>Fruit (from Game Maker tutorial)</li> <li>Game maker basics (sprites, objects, events)</li> </ol>                                                                     |
| <ul> <li>2. Pong (custom tutorial)</li> <li>Game from scratch (assumes Clown is done)</li> </ul>                                                                               |
| <ul> <li>3. Maze or Shooter or Scroller (from Game Maker pages)</li> <li>Your choice (could do all 3! But turn in only 1)</li> <li>More advanced Game Maker actions</li> </ul> |
| Claypool - WPI, CS and IMGD 4                                                                                                    |

| Grading                                                        | <u>ग</u> |
|----------------------------------------------------------------|----------|
| I ½ for doing tutorial                                         |          |
| □ ½ for customization                                          |          |
| README (detailing customization) will be<br>worth some points! | e        |
|                                                                |          |
|                                                                |          |
|                                                                |          |
| Claypool - WPI, CS and IMGD                                    | 5        |

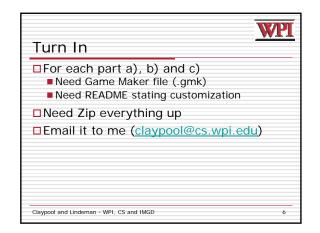

| Hints                                                                                                    | 7 |
|----------------------------------------------------------------------------------------------------|---|
| <ul> <li>Start early         <ul> <li>This will uncover any problems with your system</li> <li>Or Game Maker</li> <li>Or your ability to download and extract and read files</li> <li>Etc.</li> </ul> </li> <li>Think ahead</li> <li>Think about what kind of game you might like to make (that's Project 2)</li> <li>Consider what you see in <i>Game Maker</i></li> <li>Look at sample games that are available</li> </ul> |   |
| Claypool - WPI, CS and IMGD                                                                                                    | 7 |